# $=$  MAXE HER DAY= BY LES PREMIÈRES

# OSER CHANGER LE MONDE :

#### Apprendre pour [entreprendre](https://www.makeherday.fr/content/sessions-jour-3)

Parce que se réinventer seule est difficile, & que nous avons tout à gagner à apprendre, co-construire et transmettre ensemble. Une journée 100% collaborative. Le maître mot : partager, échanger, questionner, challenger, transmettre. Un objectif : Inspirer. Apporter des solutions concrètes. Échanger.

Nous vivons une époque inédite, sans précédent.

Dans ce contexte, plus que jamais, "oser entreprendre", au coeur de la mission du Réseau Les [Premières](https://www.lespremieres.com/), prend toute sa dimension :

## Imaginer . Entreprendre . Accélérer.

Dans ce cadre, le Réseau Les Premières vous propose un événement gratuit dédié aux entrepreneurEs sous un format 100% digital inédit :

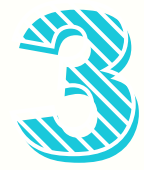

#### Toutes les clefs pour [entreprendre.](https://www.makeherday.fr/content/sessions-jour-1?searchtext=&page=1)

Connaître son environnement & se connaître soi-même.

Se lancer, et réussir, dans la durée.

Un but : permettre de mettre toutes les chances de votre côté dans son aventure entrepreneuriale.

## ww 28 mai ww

#### Innover autrement et [durablement.](https://www.makeherday.fr/content/sessions-jour-2?searchtext=&page=1)

Entreprendre avec du sens pour répondre à l'urgence collective d'imaginer, penser, faire, produire, vendre, consommer … au service d'un monde meilleur.

Un objectif : avoir un impact positif sur la société et l'environnement.

# AU PROGRAMME

### $ww$  21 mai ww

rendez-vous hebdomadaires consécutifs.

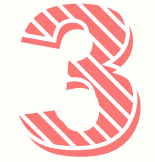

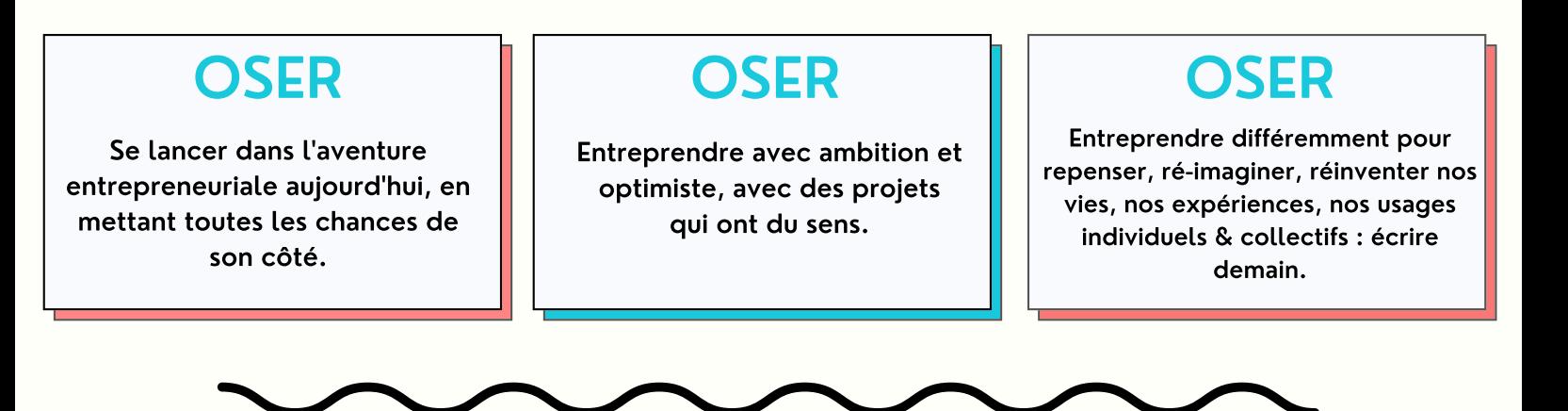

matinées thématiques inspirantes & optimistes.

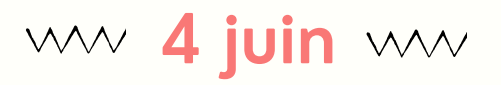

Avec le soutien de :

Inscriptions : www.makeherday.fr Contact : ccaud@lespremieres.com

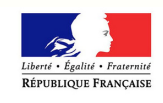

MINISTÈRE<br>DES DROITS DES FEMMES

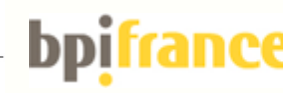

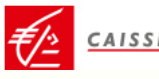

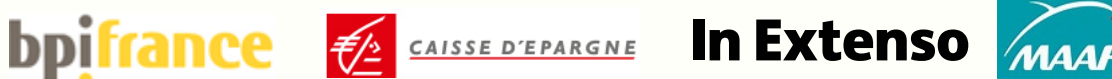

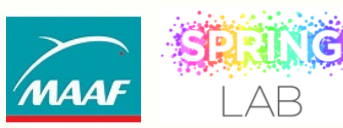

### #MHD2021